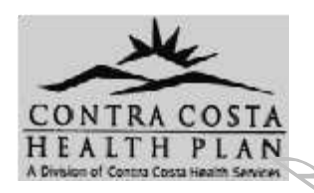

Provider Issue Briefing

## **Contra Costa Health Plan Pharmacy and Therapeutics Committee**

## **Pharmacy and Therapeutics NewsNotes**

## **Preferred Drug List (PDL) changes should be effective around July 15, 2013**

The CCHP Pharmacy and Therapeutics committee approved *addition* of the following agents to the Preferred Drug List. These agents *will not require Prior Authorization*:

- **Rizatriptan** 5mg and 10mg tablet (Maxalt)
- **Enoxaparin** injection (Lovenox) quantity limit increased to 14 syringes twice per 6 months
- **Cilostazol** 50mg and 100mg tablet (Pletal)

 $\_$  ,  $\_$  ,  $\_$  ,  $\_$  ,  $\_$  ,  $\_$  ,  $\_$  ,  $\_$  ,  $\_$  ,  $\_$  ,  $\_$  ,  $\_$  ,  $\_$  ,  $\_$  ,  $\_$  ,  $\_$  ,  $\_$  ,  $\_$  ,  $\_$  ,  $\_$  ,  $\_$  ,  $\_$  ,  $\_$  ,  $\_$  ,  $\_$  ,  $\_$  ,  $\_$  ,  $\_$  ,  $\_$  ,  $\_$  ,  $\_$  ,  $\_$  ,  $\_$  ,  $\_$  ,  $\_$  ,  $\_$  ,  $\_$  , The committee approved *removal* of the following agents from the Preferred Drug List. These agents *will require Prior Authorization*:

**Ticlopidine** 250mg tablet (Ticlid)

Other formulary changes:

 Fenofibrate 54mg, 160mg tabs (Lofibra) and 67mg, 134mg, 200mg capsules (Lofibra) subject to steptherapy of any statin or gemfibrozil within the past 6 months  $\_$  ,  $\_$  ,  $\_$  ,  $\_$  ,  $\_$  ,  $\_$  ,  $\_$  ,  $\_$  ,  $\_$  ,  $\_$  ,  $\_$  ,  $\_$  ,  $\_$  ,  $\_$  ,  $\_$  ,  $\_$  ,  $\_$  ,  $\_$  ,  $\_$  ,  $\_$  ,  $\_$  ,  $\_$  ,  $\_$  ,  $\_$  ,  $\_$  ,  $\_$  ,  $\_$  ,  $\_$  ,  $\_$  ,  $\_$  ,  $\_$  ,  $\_$  ,  $\_$  ,  $\_$  ,  $\_$  ,  $\_$  ,  $\_$  ,

 $\_$  ,  $\_$  ,  $\_$  ,  $\_$  ,  $\_$  ,  $\_$  ,  $\_$  ,  $\_$  ,  $\_$  ,  $\_$  ,  $\_$  ,  $\_$  ,  $\_$  ,  $\_$  ,  $\_$  ,  $\_$  ,  $\_$  ,  $\_$  ,  $\_$  ,  $\_$  ,  $\_$  ,  $\_$  ,  $\_$  ,  $\_$  ,  $\_$  ,  $\_$  ,  $\_$  ,  $\_$  ,  $\_$  ,  $\_$  ,  $\_$  ,  $\_$  ,  $\_$  ,  $\_$  ,  $\_$  ,  $\_$  ,  $\_$  ,

In response to the national epidemic of narcotic abuse, DEA has begun scrutinizing pharmacists' role in dispensing controlled substances. DEA wants to ensure prescriptions are issued for a legitimate medical purpose. Pharmacies and pharmacists are requiring more information including but not limited to: diagnosis, previous medications tried, and length of expected treatment. They will apply more scrutiny to narcotics prescriptions which exceed 120mg/day of morphine equivalent. Prescribers should be aware that they may be informed should a pharmacy discover possible issues during a CURES lookup of the patient.

## **EPOCRATES – free mobile & online formulary resource**

 $\_$  ,  $\_$  ,  $\_$  ,  $\_$  ,  $\_$  ,  $\_$  ,  $\_$  ,  $\_$  ,  $\_$  ,  $\_$  ,  $\_$  ,  $\_$  ,  $\_$  ,  $\_$  ,  $\_$  ,  $\_$  ,  $\_$  ,  $\_$  ,  $\_$  ,  $\_$  ,  $\_$  ,  $\_$  ,  $\_$  ,  $\_$  ,  $\_$  ,  $\_$  ,  $\_$  ,  $\_$  ,  $\_$  ,  $\_$  ,  $\_$  ,  $\_$  ,  $\_$  ,  $\_$  ,  $\_$  ,  $\_$  ,  $\_$  ,

How to add the CCHP formulary to your epocrates user profile:

- 1. Go to [www.epocrates.com.](http://www.epocrates.com/)
- 2. Click on "My Account" in the top right.
- 3. Sign in with your Epocrates username and password, if needed.
- 4. Click on "Edit Formularies."
- 5. Follow the on screen instructions to select and download formularies or to remove formularies.
	- For the 'Select State' filter, click **California**
	- For the 'Select Category' filter, click **Health Plan**
	- Choose the **Contra Costa Healthplan** formulary**;** click the 'Add' button
	- Click the "Done" button when you've finished.
- 6. [Update your device,](http://epocrates1.custhelp.com/app/answers/detail/a_id/100) and the formularies on your mobile device will be changed accordingly.

Epocrates mobile is supported on the iOS (iPhone, iTouch, iPad), Android, & BlackBerry platforms If you have any questions about the installation or use of Epocrates, please contact Epocrates Customer Support at [goldsupport@epocrates.com](mailto:goldsupport@epocrates.com)</u> or at (800)230-2150.

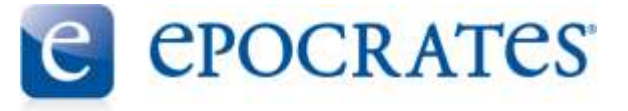